### Mp3 Renatager Crack License Key Full [March-2022]

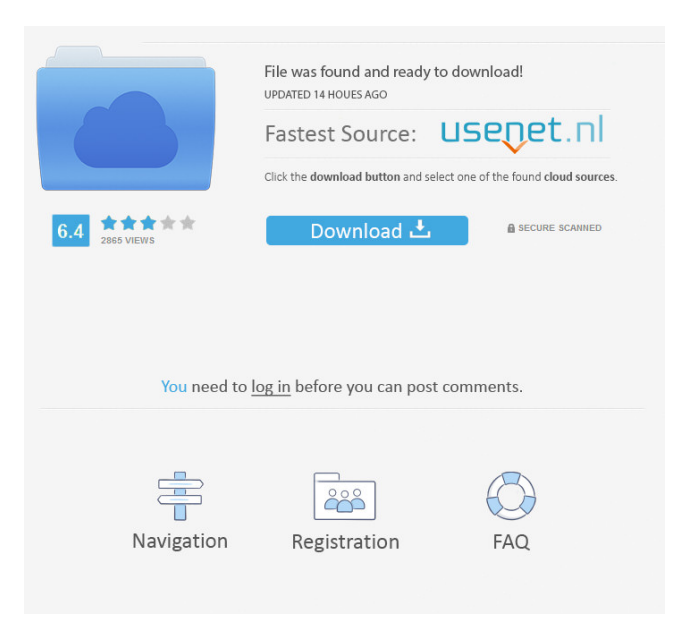

**Mp3 Renatager Crack + Download [32|64bit] (Final 2022)**

Video converter:Convert many of the video formats in your computer like flash,divx,wmv,avi and other formats. CD Labeler:Export any music CD label

with a click of a button! CD Player:Install a CD player in your computer for listening or burning all your mp3s, images, etc. CD burner:Burn your CDs, I will delete the cd from your computer. CD Video Converter:Convert all your videos to MP4 format! FTP Client:Connect to a FTP server and upload or download files. Audio Labeler:Add songs to the label of your music collection! Music organizer:Get your music organized for easy search and file transfer! Notepad:Write, Edit, search and print text documents. Rename:Quickly rename mp3 files and change their id3 tag, please see the settings. Songs Title

Update: Updates:The Mp3 Renatager updates songs you selected to always show the right information from internet. App manager:The Mp3 Renatager makes a kind of panel which makes its good experience for users. Features: Upload:Choose which mp3 files you want to upload and which you don't. Change ID3 Tag:Quickly change

the id3 tag of all the songs that you selected! Warnings: The website of the Mp3 Renatager can not help you to the song you want to download.The Mp3 Renatager may cause a lot of problems to your computer. The Mp3 Renatager is not a professional software,you may need to use it at your own risk.2014

Eckerd College Small Business Awards On March 12, Eckerd College awarded \$5,000 to two award winners from the 2014 Small Business Award Competition. Alisa Gorbatcheva, owner of A-Z Beachwear, was the winner of the Business Innovation Award. "This year's award-winning business owners exemplify innovation in the entrepreneurial economy," said Marc G. Flink, Ph.D., the College's vice president of Development. "Their thoughtfulness, creativity and commitment to community is an inspiration for other businesses in St. Petersburg and throughout Florida. Their work shows that a venture can be

#### successful on a small scale

**Mp3 Renatager Crack + Activator Download [Updated-2022]**

You can use this very easy sofware to change the id3-Tag of a MP3 file with KEYMACRO. What do you need? KEYMACRO needs a mp3 and a text

file, where you can put a word or phrase as Key. If this file is not found, the file will be renamed to the original name. You can put up to 10 (very easy to change this to any number you want) words to the text file. You can change up to 10 (very easy to change this to any number you want) mp3-files. Syntax: Renatager mp3.mp3 renamer.txt Key1

Key2 Key3 Key4 Key5 Key6 Key7 Key8 Key9 Key10 How does it work? First of all, it removes the spaces in the mp3-file, and replaces it with the spaces in the renamer.txt file. Then it opens the renamer.txt file and removes all of the spaces in the file. Finally it writes the new Id3 tag to the new file. What can be done with it? For example: You have a folder which contains a few mp3-files with spaces in the names. Now with the tool, you can change the Id3-Tag of those files to something you want. Or if you have a folder with lots of files with spaces in the names, you can rename all of those files with one click. No comments: Post a Comment

About the author: Hi! I'm the author of this software! I love music and I'm very passionate with all kind of software. My main software languages are Java, C++ and the Web (with JavaScript). For music I'm using iTunes, amarok, audacious, jquery, jquery ui, python, php and mysql. For my works I have the usuals tasks. I have a uni studies and a BSc in Computer Science and Web Design. I'm a normal, nice and helpful person but when you ask me a favor I'm really happy to help you out (don't ask me why). I'm used to work with stuff like the Ubuntu community and I enjoy my life in the new future. If you have any trouble with the application, just

## contact me or use the forum. 81e310abbf

This simple renamer will allow to change the name of your mp3-files to fit to the world of ID3-Tag-music-files. This tool is the result of an attempt to deal with MP3-files and ID3-Tags. MP3-files are good for you? Then you will need this program. It is necessary to remove the leading 'cd'-space from the filename. Do not attempt to change the tags manually or in an automated way! The MP3 file-structure does not allow easy and correct access to the tags! The structure of the tags: The content of the tags: Conversion Features Optionnal (preferences) It is a

simple and powerful tool. It is enough that you use the button 'Tag'. It will automatically rename all the files on your harddisk. If you want to change the result, change the Filter-field to a file, the name, and the direction. When the renaming finished, you will have a clean ortophan folder containing the old mp3s. Some possibilites: You can choose to overwrite the old files, to choose another folder, or to use your harddisk as a backup. There are two tools to edit the tags: It is easy to create new tags and edit existing ones. Just check the 'Add' or 'Edit' buttons. The 'Undo'-button will re-use the old result. The 'Format' button will force the

# renaming to standard html tags. You can choose to write a txt file with the filename, the new name and the path of

the old mp3. It is possible to delete the underscores from the name of the mp3s. It is possible to choose the encoding to be used (UTF-8). The 'Sorton' and'sort-off' buttons will change the order of the files (the first by name, the second by the old name) The

'Filter'-field will show only the files you have selected. Many settings are stored in a file. To reset them, just delete the file 'Mp3renatager.xml' in your Mp3 folder.DIGG THIS In England, you don't have to be a genius to know that the government is spending vast

## amounts of money on

**What's New In Mp3 Renatager?**

Mp3 renatager can rename mp3 files by simply renaming the name or adding an underscore or change the id3 tag of mp3 files with one click, or quickly extract the id3 tag from a filename, or delete an underscore, or merge an existing id3 tag, or delete an MP3 file you no longer want or need. Main features: - Rename a mp3 file with one click - Change the id3 tag of mp3 files with one click - Extract the id3 tag from a filename - Delete an underscore from a filename - Merge existing id3

tag - Delete an mp3 file - Add an underscore in the name - Change the order of an id3 tag - Copy the id3 tag to the clipboard - Move the id3 tag in the directory - Set the name of an id3 tag - Extract the id3 tag from a directory - Set the tag of an id3 tag - Delete the id3 tag - Change the name of a directory - Update the id3 tag in all files - Add an underscore in the name - Move the id3 tag in the directory - Remove the order of an id3 tag - Remove an id3 tag - Set the tag of an id3 tag - Update the tag of all files - Change the name of a directory - Add an underscore in the name - Remove the id3 tag - Update the id3 tag in all files - Move the id3 tag in

the directory - Change the order of an id3 tag - Move the id3 tag in the directory - Change the order of an id3 tag - Remove the order of an id3 tag - Move the id3 tag in the directory - Update the tag of all files If you have any question about it, you can download the latest version of it on the link below. Free Download Renatager Mp3 RealPlayer for Windows RealPlayer, the best-selling and award-winning online media player, is the fastest way to enjoy your favorite online movies, TV shows, music and other media, anywhere and anytime. With a simple, fast and powerful interface, RealPlayer is so easy to use that you'll forget that

you're using it. RealPlayer is free to download and install. Key features: \* Watch thousands of movies and TV shows online. \* Listen to songs and download music online. \* Enjoy free online radio stations and an RSS news feed. \* Stream audio, video, and pictures over the Internet. \* Get your favorite media from free online news. \* Listen to free podcasts. \* Listen to live concerts and sports games. \* Play thousands of PC games online. \*

-Requires Windows Vista or newer. -Requires 2GB RAM or greater, and 1.5GB of free HDD space. -Requires DirectX 9.0c or newer. -Requires compatible 3rd party graphics card. -Requires Windows 7 or newer. The 'Dota 2 Battle.net Edition' is the official, battle-ready PC version of DOTA 2 available for download and sale on Battle.net. Through the Battle.net launcher, players can easily download the game, install it, and start playing immediately.

Related links:

<https://ethandesu.com/wp-content/uploads/2022/06/RocketCake.pdf> [https://globalunionllc.com/wp-content/uploads/2022/06/Mi\\_PC\\_Suite.pdf](https://globalunionllc.com/wp-content/uploads/2022/06/Mi_PC_Suite.pdf) <http://satavakoli.ir/wp-content/uploads/2022/06/lyvygay.pdf> <http://fencingincentives.com/wp-content/uploads/2022/06/hektdoub.pdf> <https://manglarbymoms.co/wp-content/uploads/2022/06/laudbel.pdf> <https://mercadobiklas.com/wp-content/uploads/2022/06/CaboCha.pdf> <https://ibpsoftware.com/wp-content/uploads/2022/06/BatteryMon.pdf> <http://awaazsachki.com/wp-content/uploads/pimgdesc.pdf> <http://www.enriquetabara.com/wp-content/uploads/2022/06/javalar.pdf> <https://mycryptojourney.blog/wp-content/uploads/2022/06/rafpain.pdf>